# **Metadata Templates**

VEF-based viewers allow users to style the popup and sidebar metadata that appear when users click on features on the map, improving readability and visualization. Templates are based on the Markdown language and allow for flexible customization of metadata rendering. Predefined function calls allow the use of advanced visualizations, such as displaying charts or a video player. Without the use of templates, the original metadata is displayed in a simple table, using the technical names of each property.

## Example of a Styled Sidebar

The following screenshots are taken from a VEF-based viewer showing the metadata of the same clicked geometry on the map.

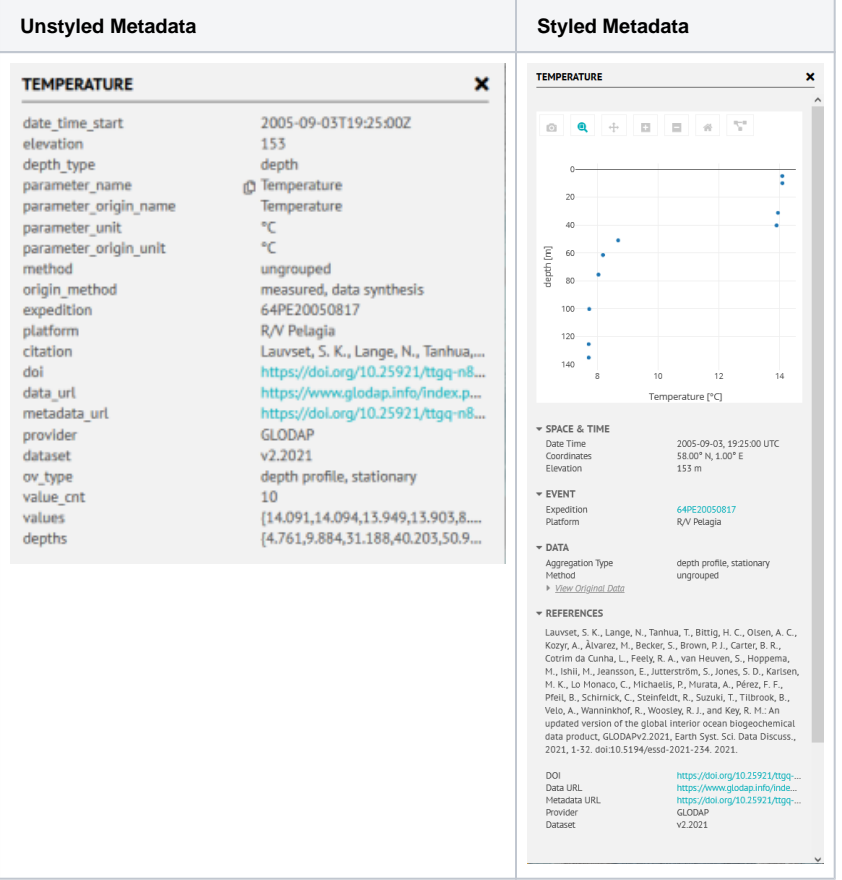

#### Format Specifications

The metadata templates are based on the lightweight markup language [Markdown](https://showdownjs.com/docs/markdown-syntax/). Markdown has a lot of flexibility for formatting text and is humanreadable in its unparsed form.

The root for the displayed metadata is structured like a GeoJSON feature and contains a **geometry**, **properties**, and **layer** object. To display the metadata properties, they must be enclosed in curly braces.

The metadata is inside an object and can be accessed using dot notation or like dictionary entries.

A predefined list of function calls can be used to perform additional metadata transformations. Function calls must also be enclosed in curly brackets and use round brackets to enclose parameters.

Function parameters can be a string or a reference to a property from the properties, layer, or geometry object. When passing numbers, they must be passed as strings enclosed in quotes.

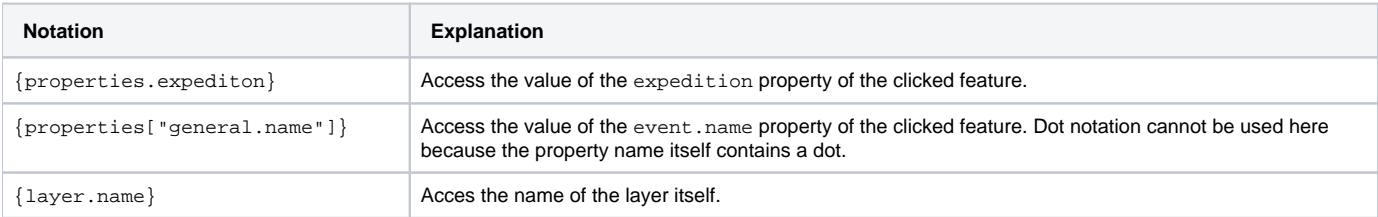

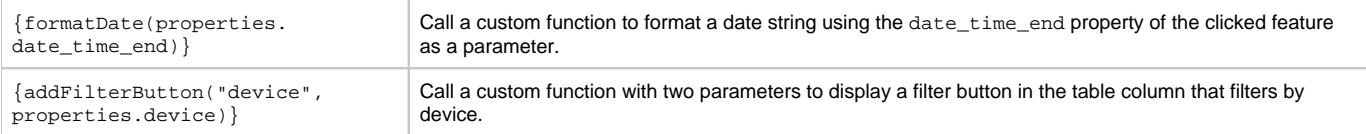

# Available Functions

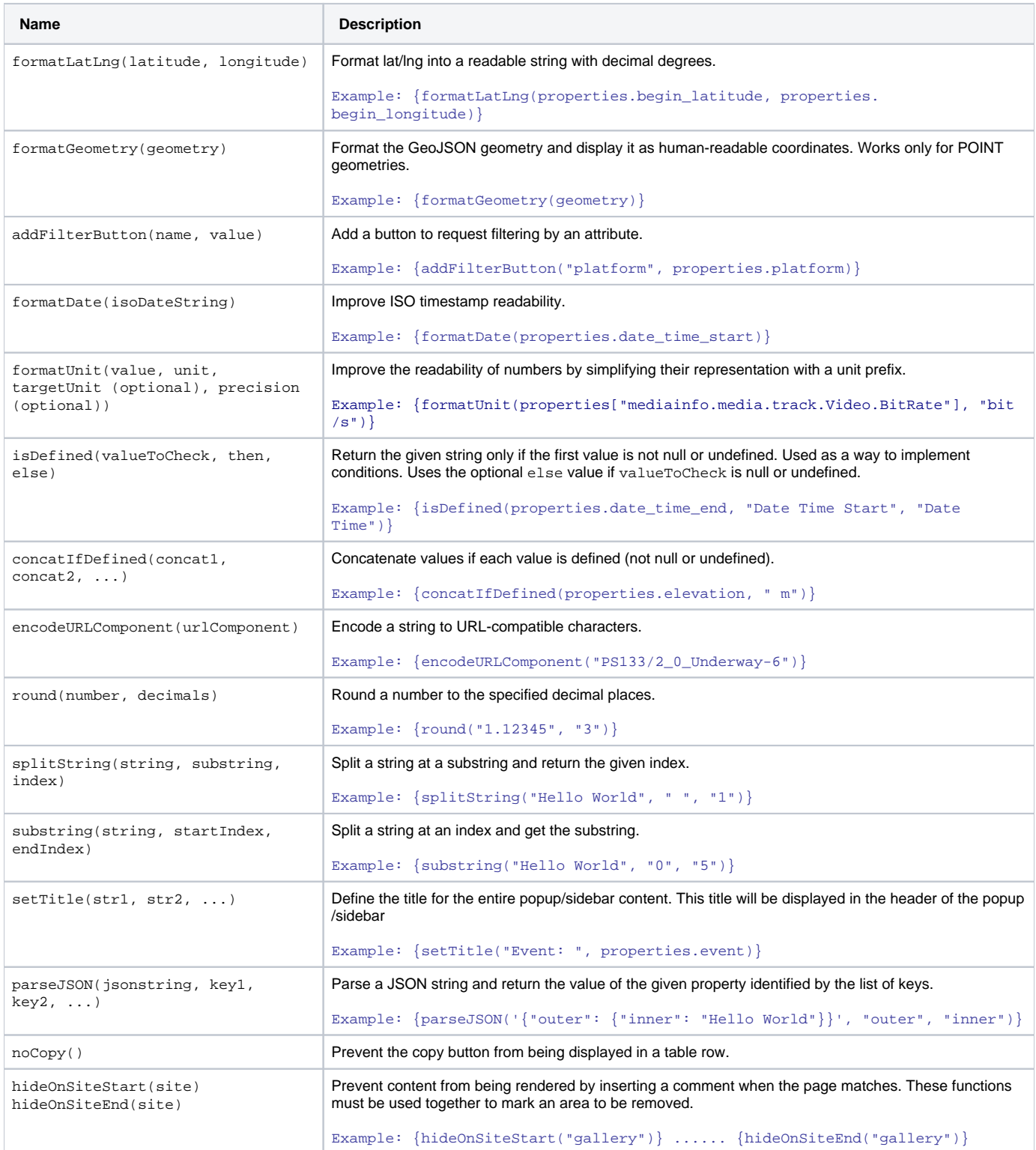

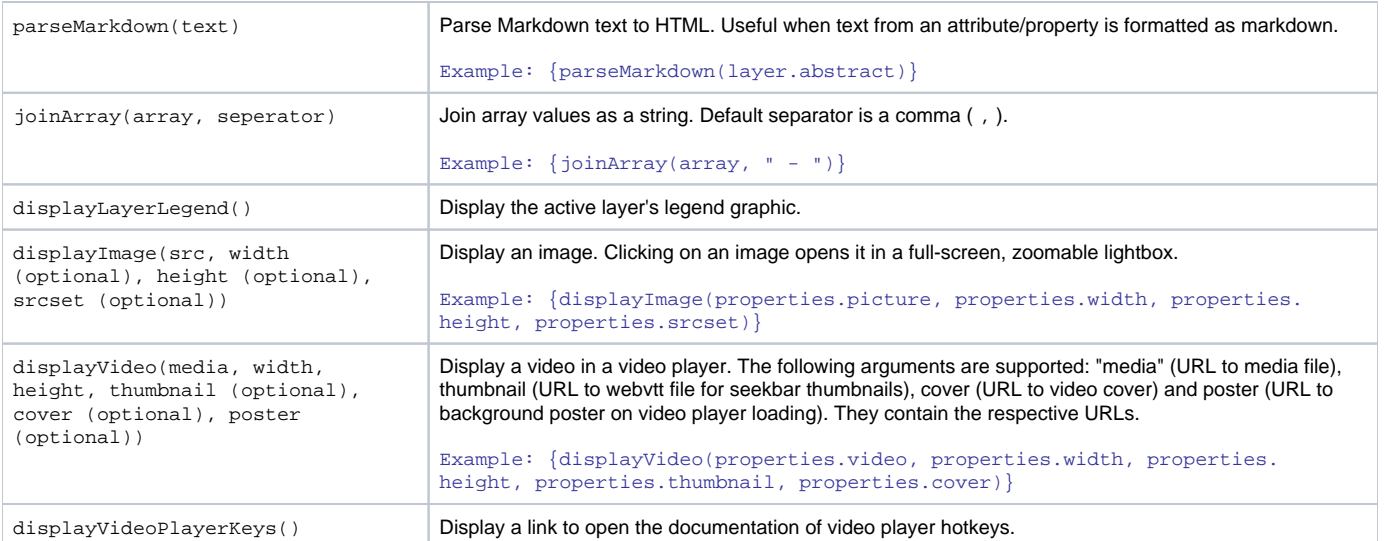

## HTML Post-Processing

The resulting HTML markup is modified by the VEF-based viewer after the templates have been evaluated for optimal visualization of the metadata.

- Headlines are grouped into collapsible sections. Using ### for headlines in recommended.
- Empty collapsible groups are not rendered
- Copy button automatically added to table rows to copy a property value
- Removes table rows with empty content in the second cell/column

#### Recommendations

- The content should be organized vertically as pop-ups and the sidebar have limited width.
- Ideally, metadata is structured in a two-column table, as in the following example

## Example Template

#### **Template for Expedition Tracklines**

```
{isDefined(properties.attachment_url, "<h3>Cruise Overview</h3>")}
{displayImage(properties.attachment_url)}
### Space & Time
| | |
|--|--|
| {isDefined(properties.date_time_end, "Date Time Start", "Date Time")} | {formatDate(properties.
date_time_start) }
| Date Time End | {formatDate(properties.date_time_end)} |
| Coordinates | {formatGeometry(geometry)} |
| Elevation | {concatIfDefined(properties.elevation, " m")} |
### Event
| | |
|--|--|
| Expedition | [{properties.expedition}](https://marine-data.de/?site=expedition&expedition={encodeURLComponent
(properties.expedition)}") {addFilterButton("expedition", properties.expedition)} |
| Expedition Alias | {properties.expedition_alias} |
| Event | [{properties.event}](https://marine-data.de/?site=data&qf=events.name/{encodeURLComponent(properties.
event)}") {addFilterButton("event", properties.event)} |
| Event Alias | {properties.event_alias} |
| Platform | {properties.platform} {addFilterButton("platform", properties.platform)} |
| Device | {properties.device} {addFilterButton("device", properties.device)} |
| Sensor URI | [{properties.sensor_uri}]({properties.sensor_uri}) |
### Data
| | |
|--|--|
| Aggregation Type | {properties.ov_type} {addFilterButton("ov_type", properties.ov_type)} |
| Current Velocity | {getMarehubOverviewValue("values_mag")} |
| Current Direction | {getMarehubOverviewValue("values_dir", "°")} |
| {isDefined(properties.parameter_name, properties.parameter_name, "Value")} | {getMarehubOverviewValue()} |
| Method | {properties.method} {addFilterButton("method", properties.method)}|
 | {isDefined(properties.depth_type, properties.depth_type, "Depth")} | {getMarehubOverviewValue("depths", "m")} 
|
#### View Original Data
| | |
|--|--|
| Original Parameter Name | {properties.parameter_origin_name} |
| Original UC Name | {properties.uc_origin_name} |
| Original VC Name | {properties.vc_origin_name} |
| Original Unit | {properties.parameter_origin_unit} |
| Original Method | {properties.origin_method} |
### References
{properties.citation}
| | |
|--|--|
| License | {properties.license} |
| DOI | [{properties.doi}]({properties.doi}) |
| Data URL | [{properties.data_url}]({properties.data_url}) |
 Metadata URL | {\text{properties.metadata url}} \rangle | (properties.metadata url) |
 | SOP |[{properties.sop_url}]({properties.sop_url}) |
| Provider | {properties.provider} {addFilterButton("provider", properties.provider)} |
| Dataset | {properties.dataset} |
| Curator | {properties.curator} |
```